Tato prezentace je součástí wiki-prezentace [Metoda GUHA a systém](https://lispminer.vse.cz/guhate/doku.php?id=start) LISp-Miner Je dostupná z [této adresy](https://lispminer.vse.cz/guhate/doku.php?id=lm_guha_te_cf_kvantifikator) Verse 25. 7. 2019

# Zadávání distribučních CF-kvantifikátorů pro proceduru CF-Miner

#### Jan Rauch Katedra informačního a znalostního inženýrství Vysoká škola ekonomická v Praze

Jan Rauch

#### Start tlačítkem Add simple frequencies quantifier

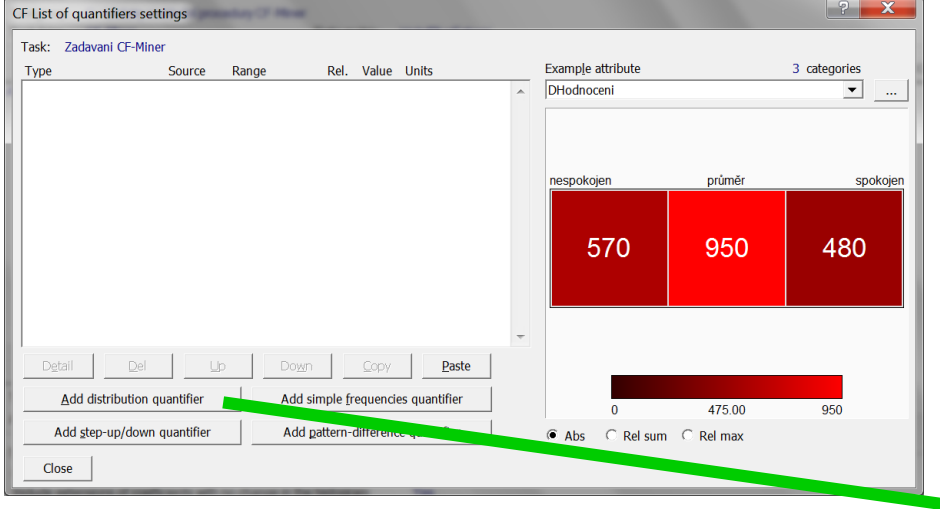

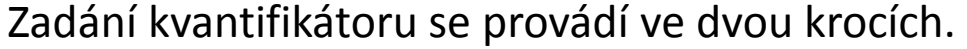

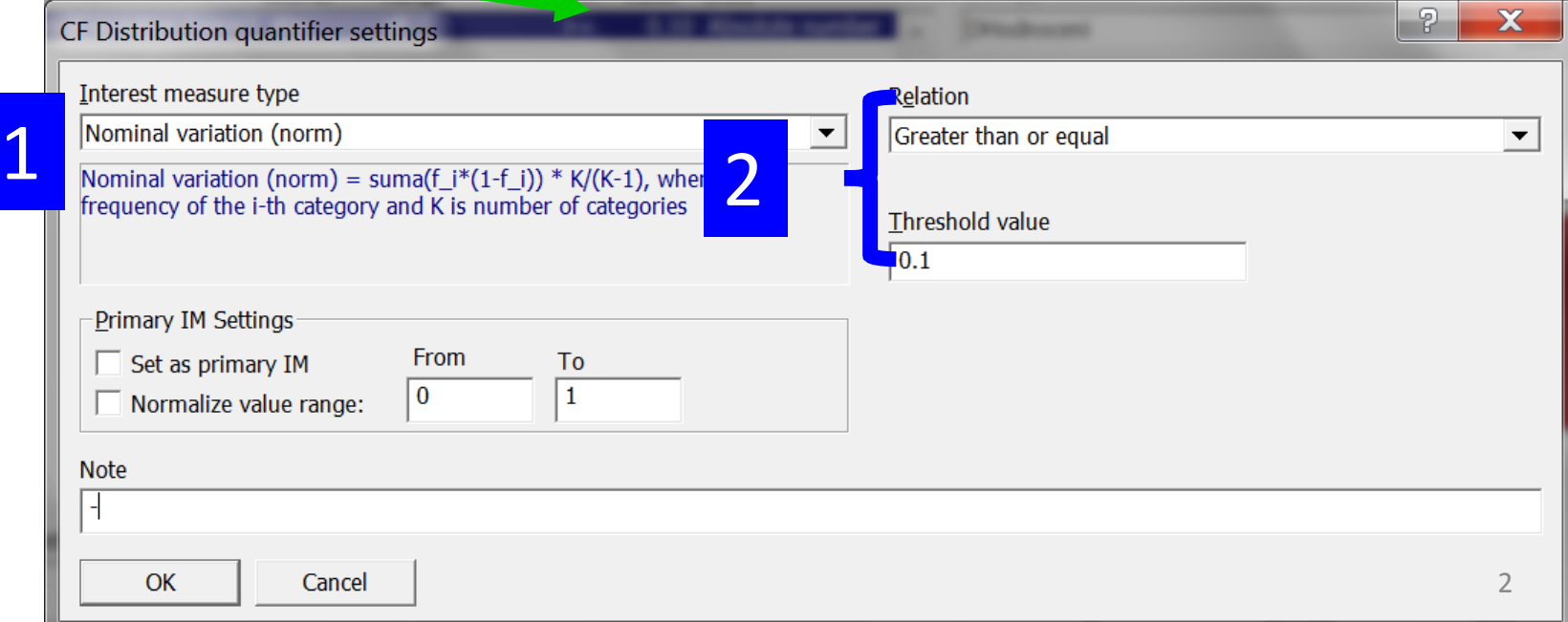

### Výchozí CF-tabulka

Distribuční CF-kvantifikátor se pro CF-výraz  $\approx$ A/χ verifikuje na matici dat M na základě CF-tabulky CF(A, χ, M):

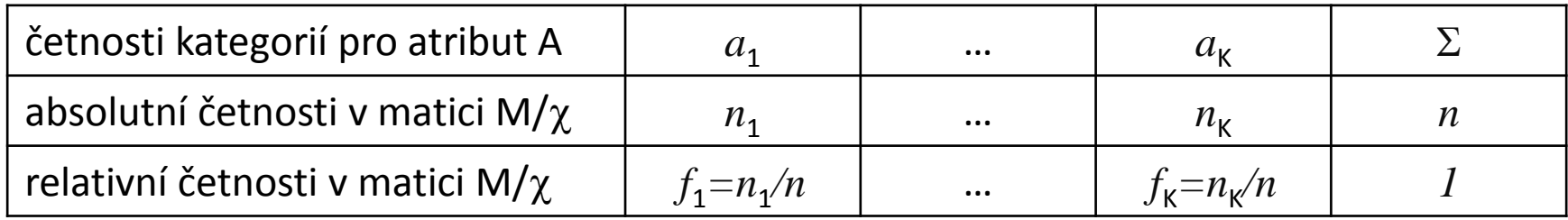

Výraz ≈A týkající se rozložení histogramu na celé matici dat chápeme jako ≈A/*True*.

## Krok 1 - výběr míry zajímavosti

Vybere se jedna z měr zajímavosti nabízených v menu *Interest measure type* a přiřadí se jí hodnota dle tabulky

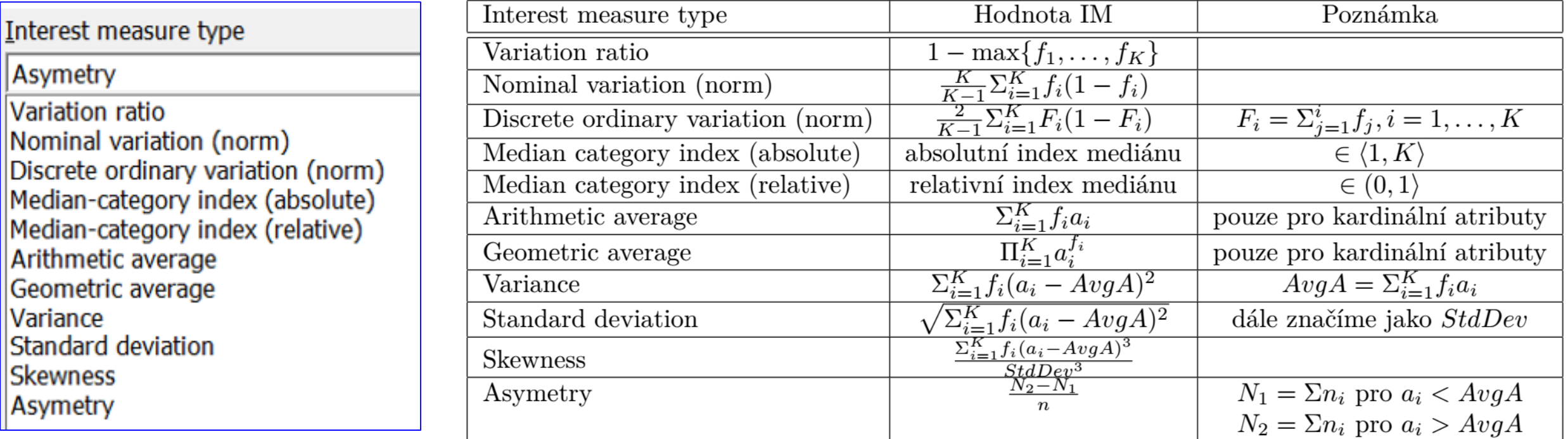

## Krok 2 - porovnání vypočtené hodnoty s prahem

Na základě volby v nabídce *Relation* se vybere relace která bude použita pro porovnání vypočtené hodnoty *IM* s hodnotou zadanou v poli *Threshold value*.

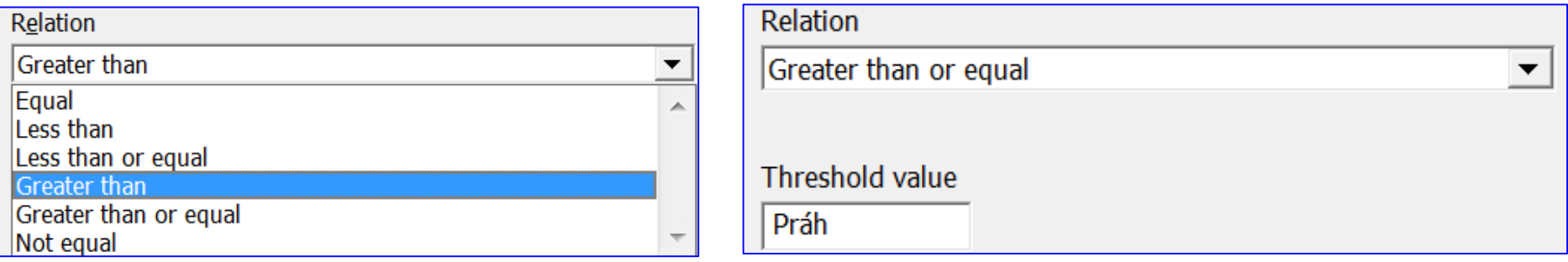

Platnost vybrané relace mezi hodnotou *IM* a hodnotou zadanou v poli *Threshold value* je považována za podmínku definující CF-kvantifikátor zadaný v krocích 1 až 2.